Wireless Networking for Oceanographic Research Wireless Mesh Networking in the UNOLS Fleet

> Val Schmidt October 19, 2006

Many Thanks to NSF and UNOLS

# Traditional Ship to Ship Data **Transfer**

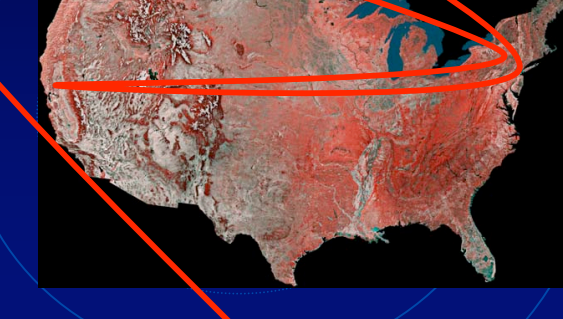

• Two satellite hops.  $\cdot$   $\sqrt{235/M}$ egabyte  $\sqrt{5700}$  and take 5-6 hours for a 20MB file multibeam file.

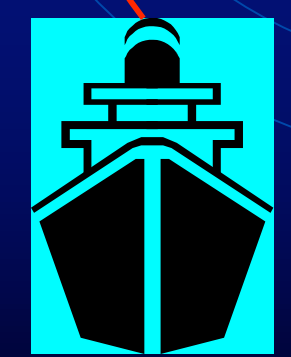

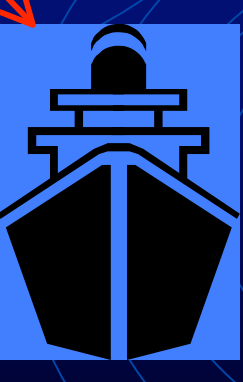

# Media fishing

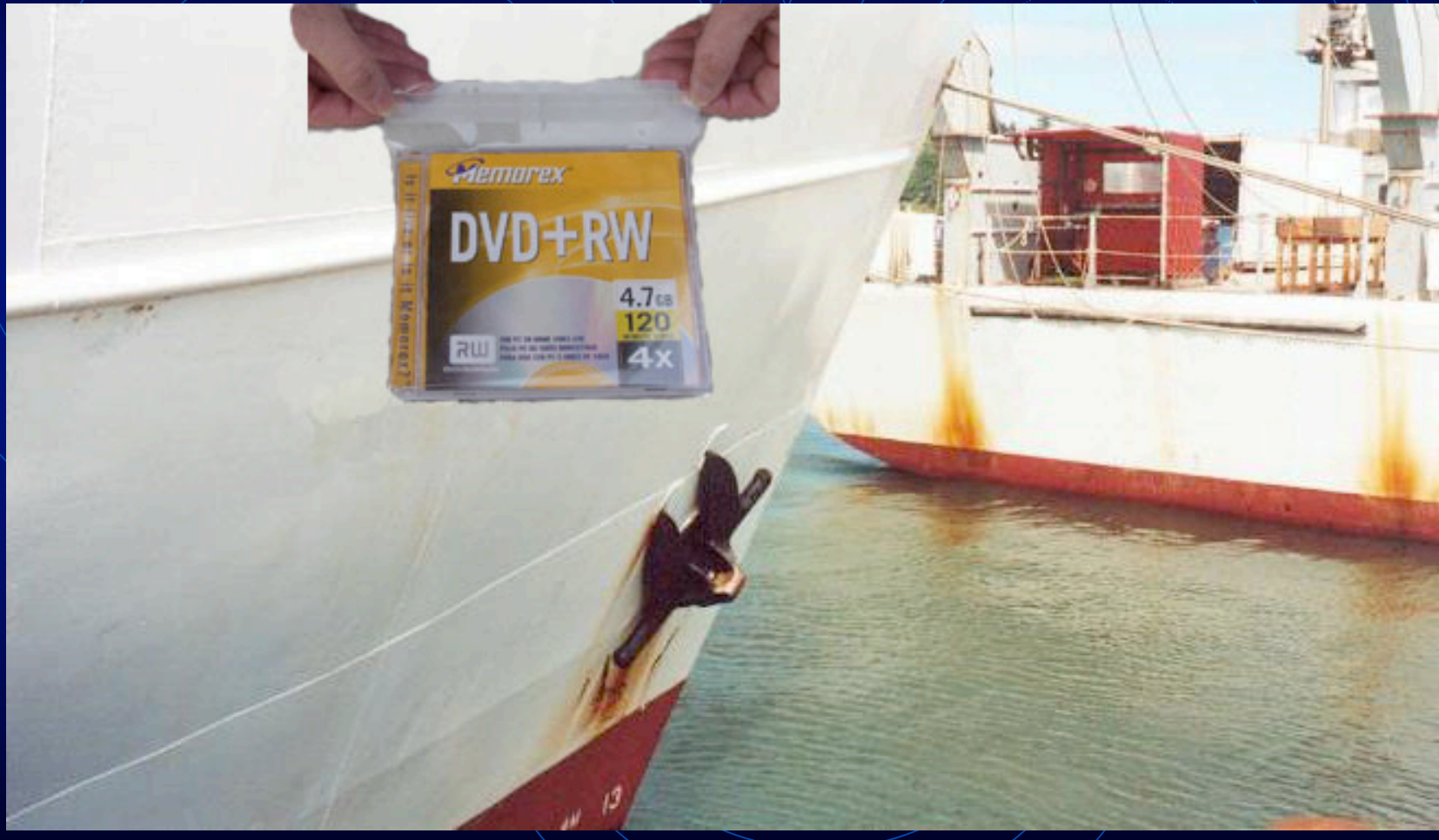

**Thanks Briana!**

### Early 802.11 Tests **RVTEC** 2002

http://pigeon.shipops.orst.edu/swap/rytec2002/

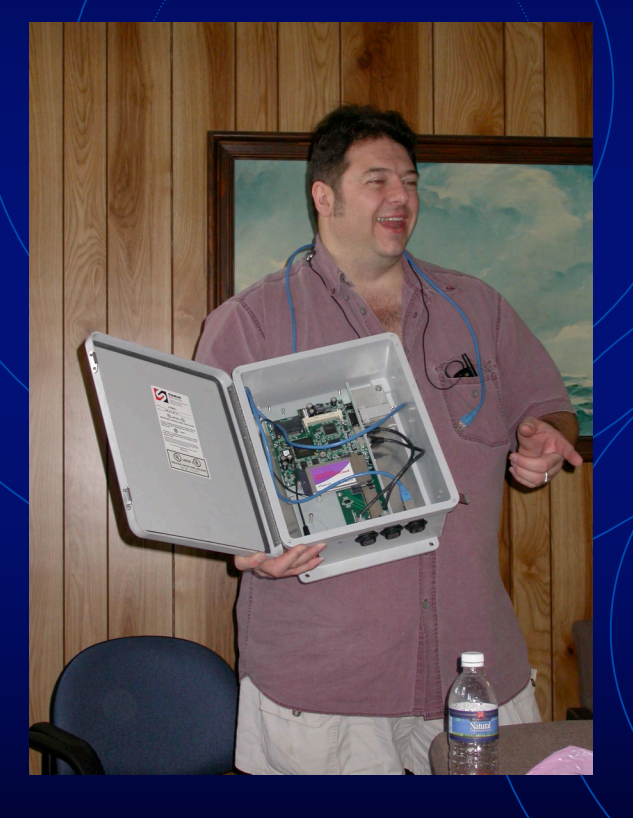

- $\bullet$  Toby Martin,
	- Oregon State University,
	- R/V Wacoma
- 802.11b point to point
- Lucent "Remote Outdoor Routers"

#### **Questions**

- Was there a need?
- Commercially available?
- Impact on ship's network?
- Technical skill?
- Range?
- Pitch and Roll?
- Interference?
- Were there other applications?
- Could/should we create a fleet wide system?

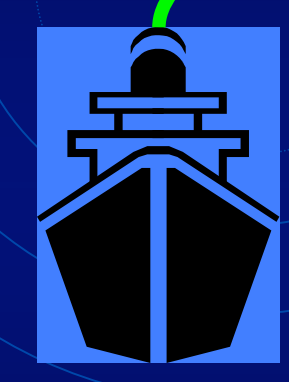

 $\bigcap$ Я  $\Omega$ 

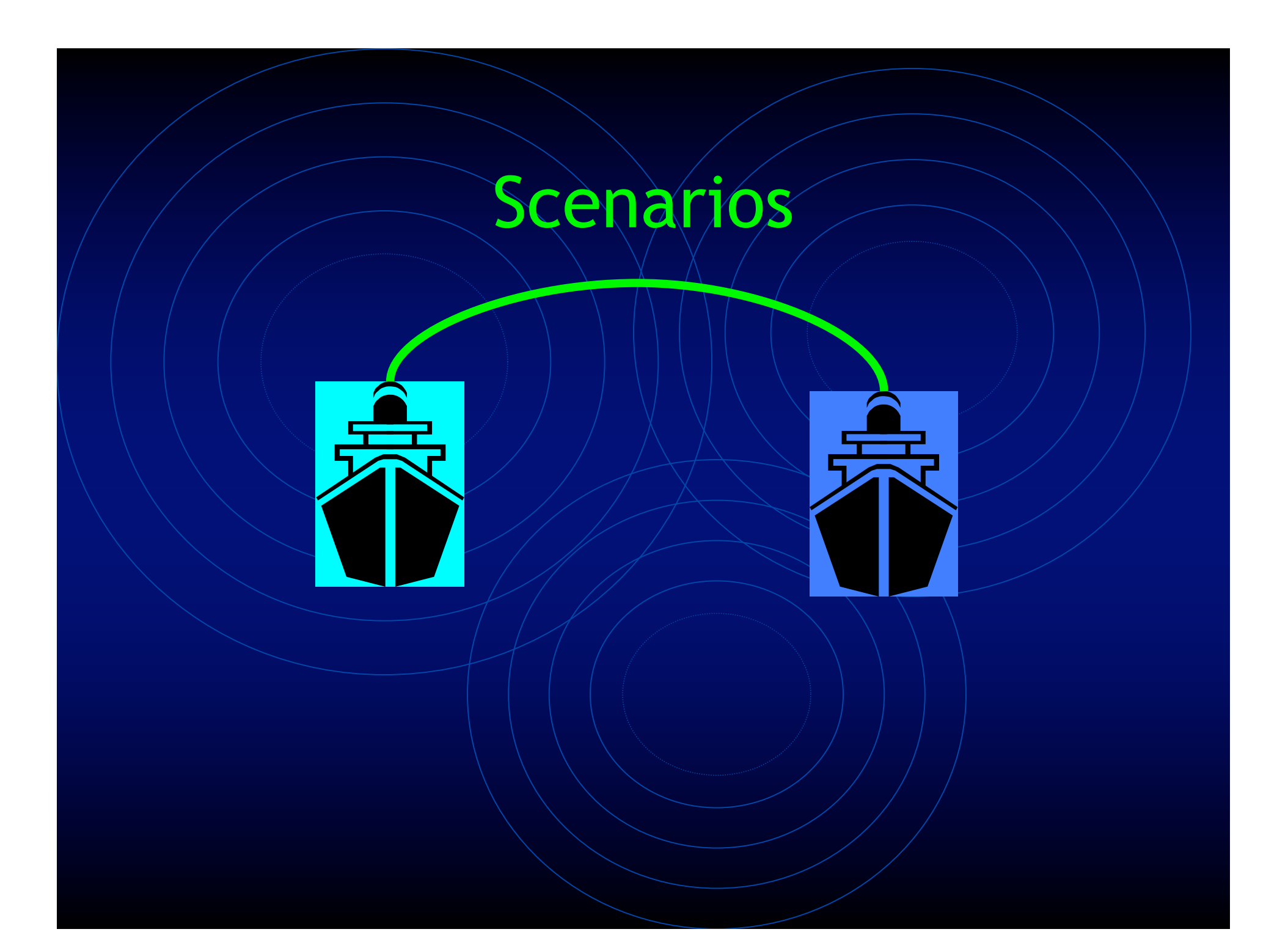

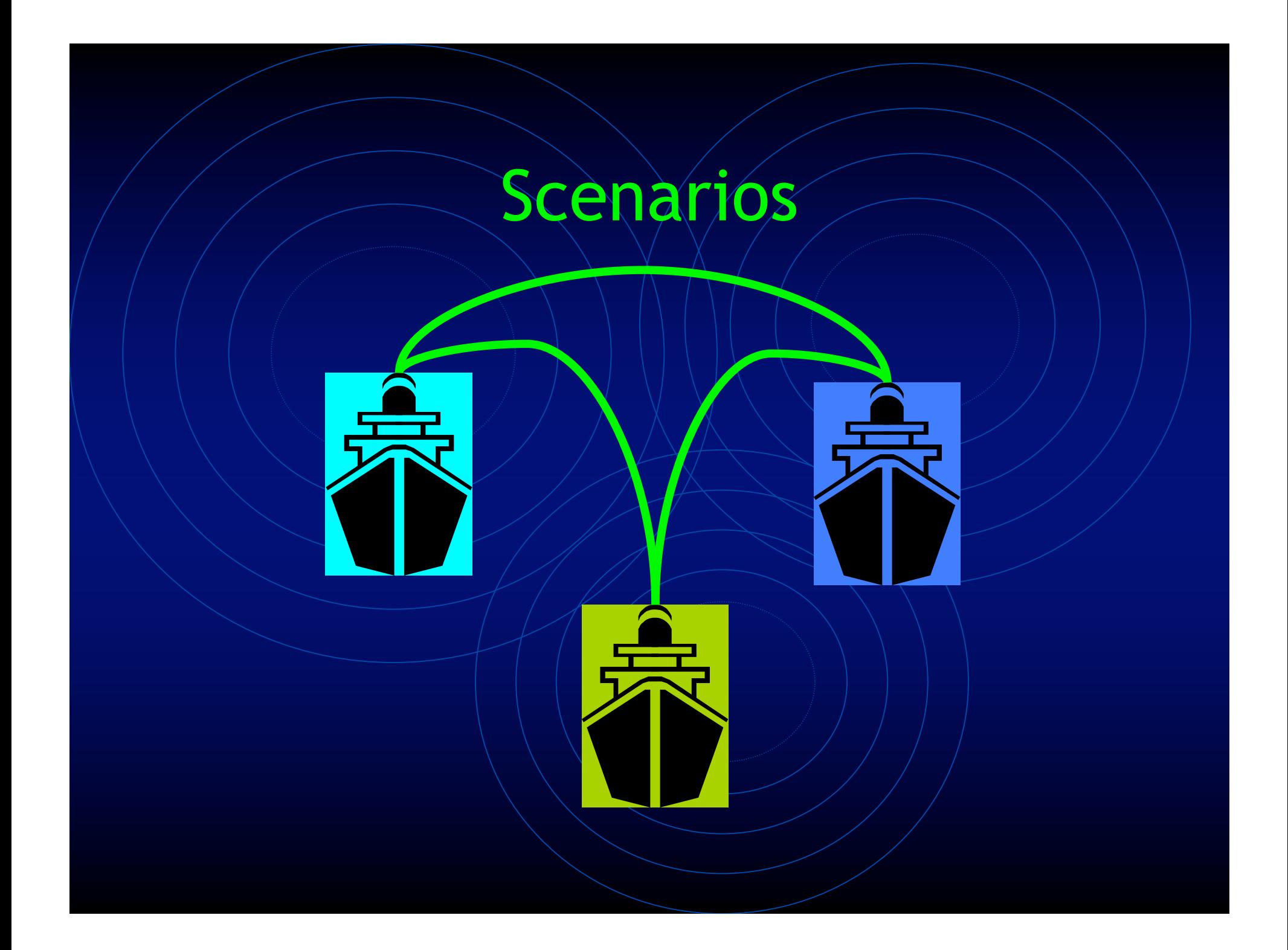

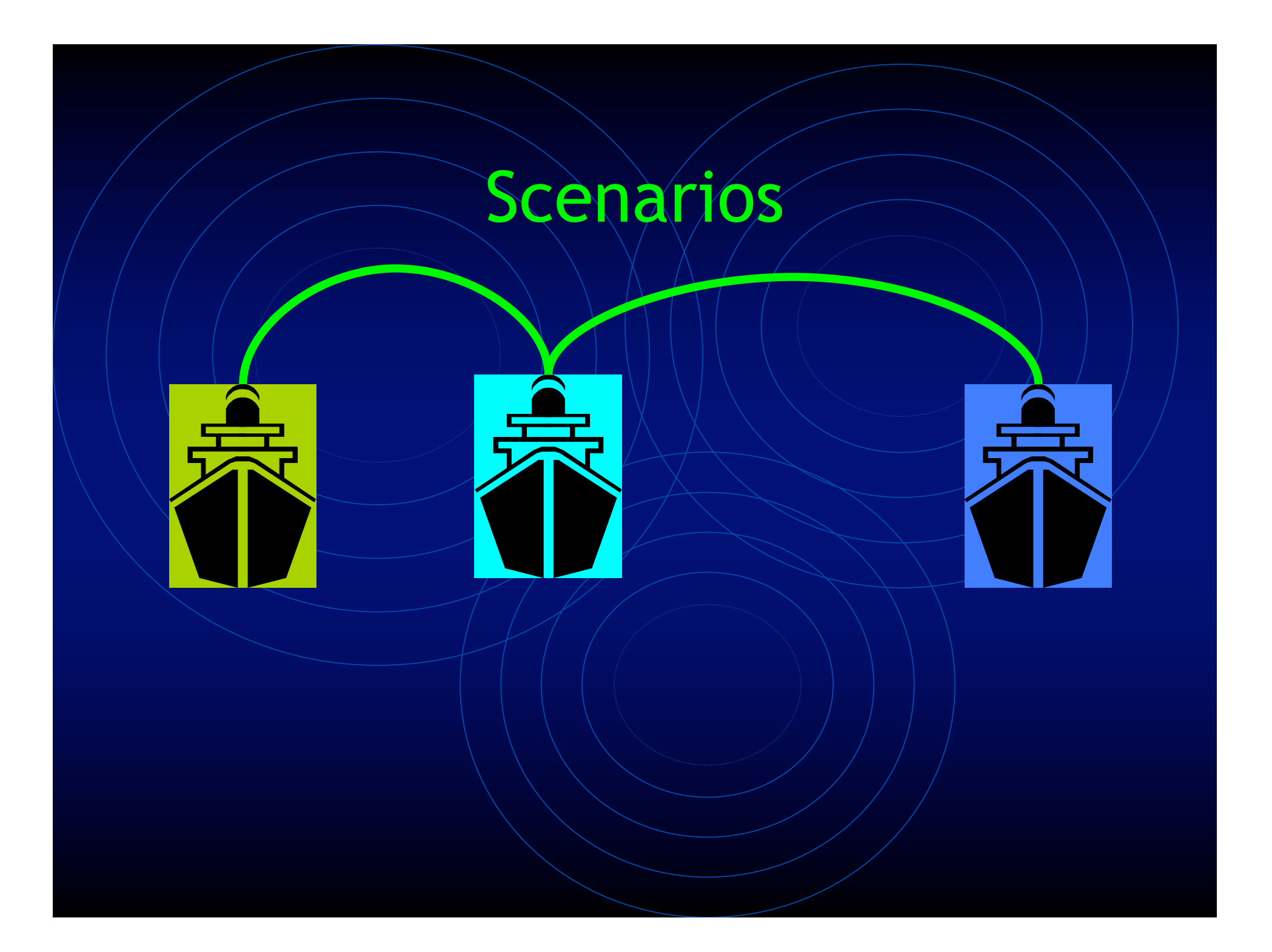

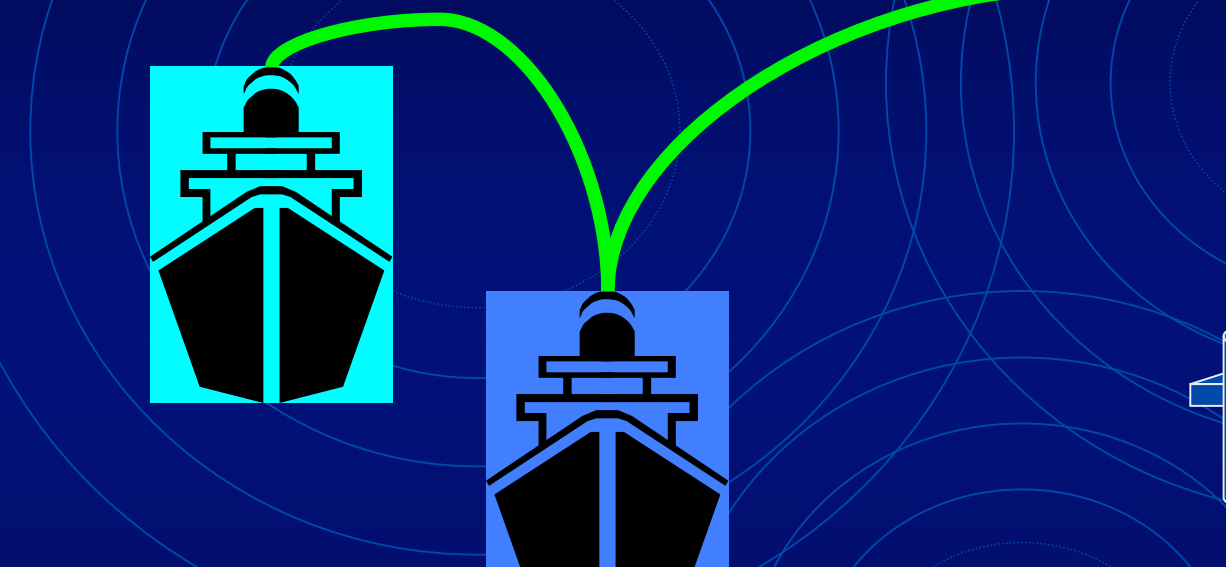

 $\bigcap$ 

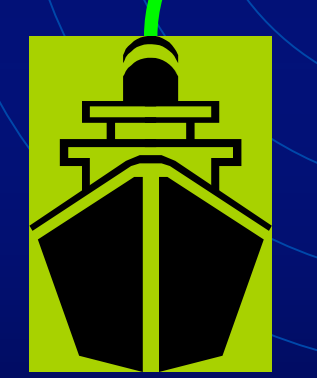

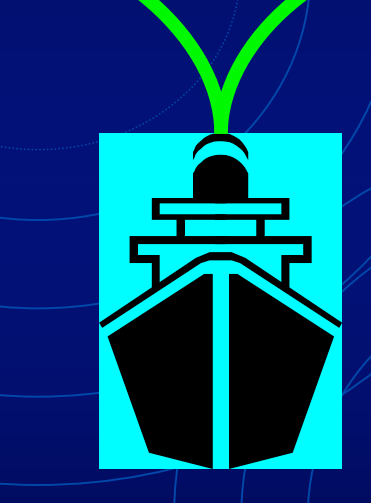

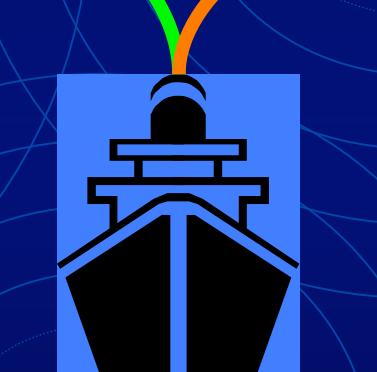

Image Courtesy of Google Earth

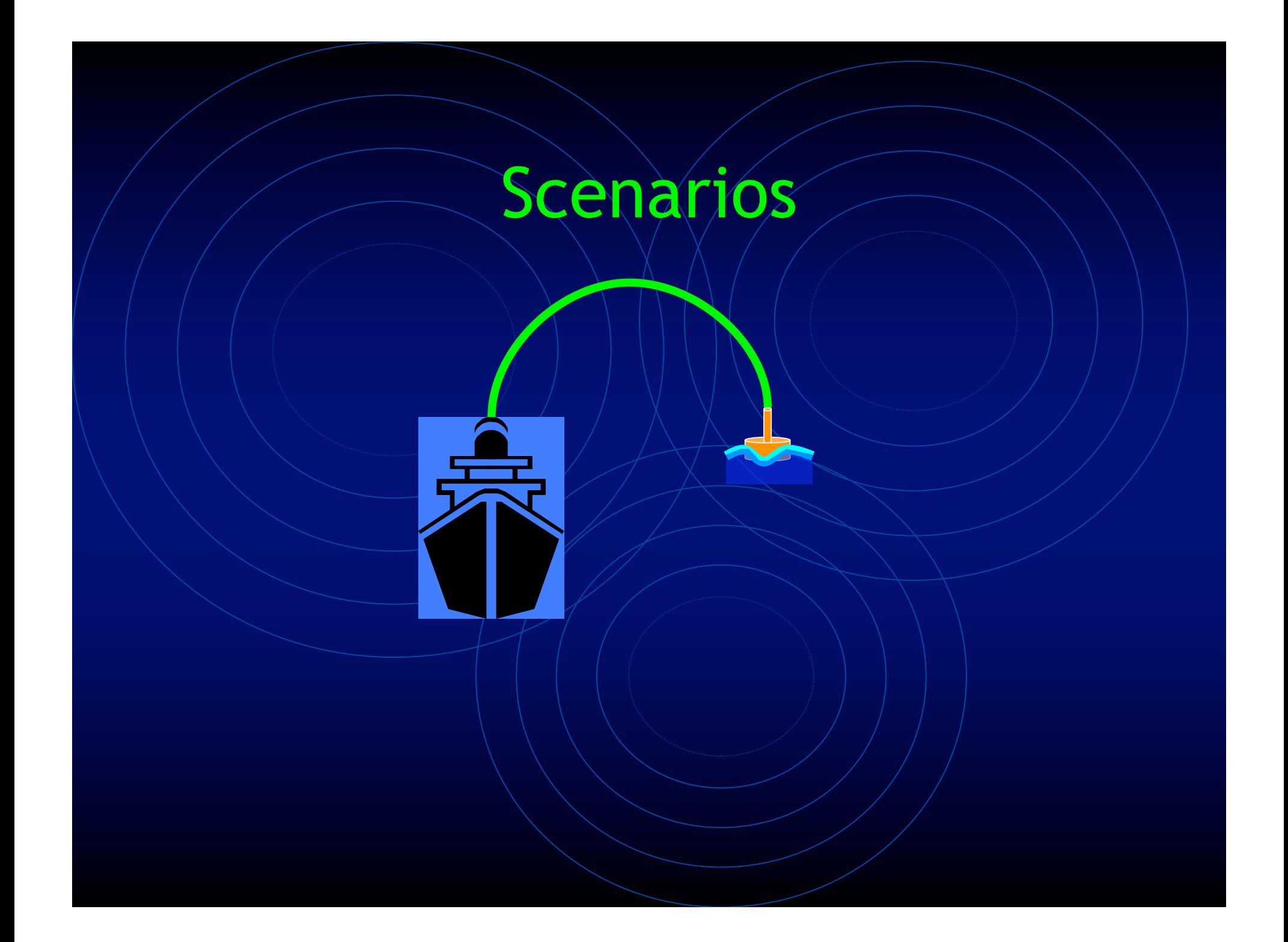

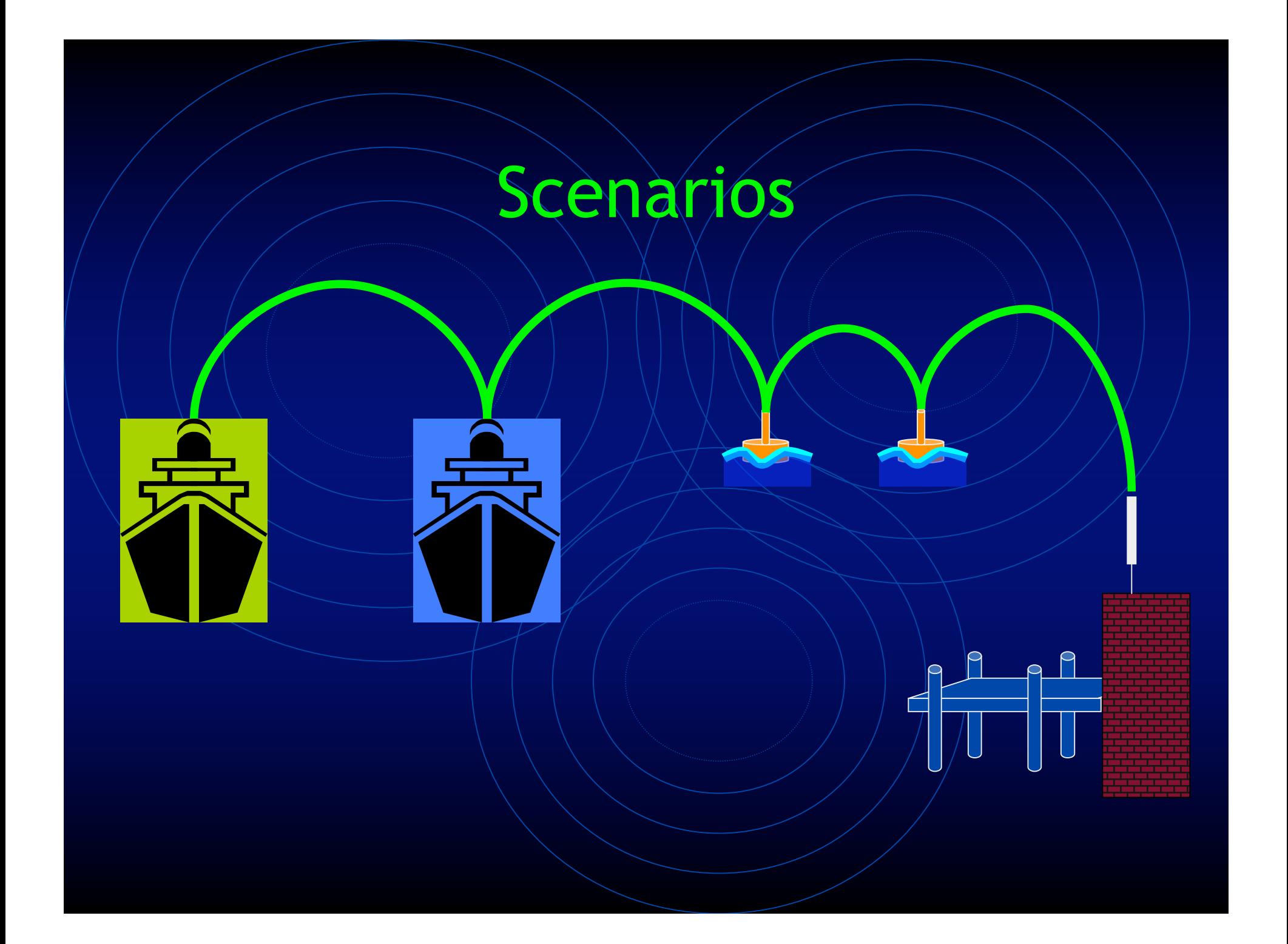

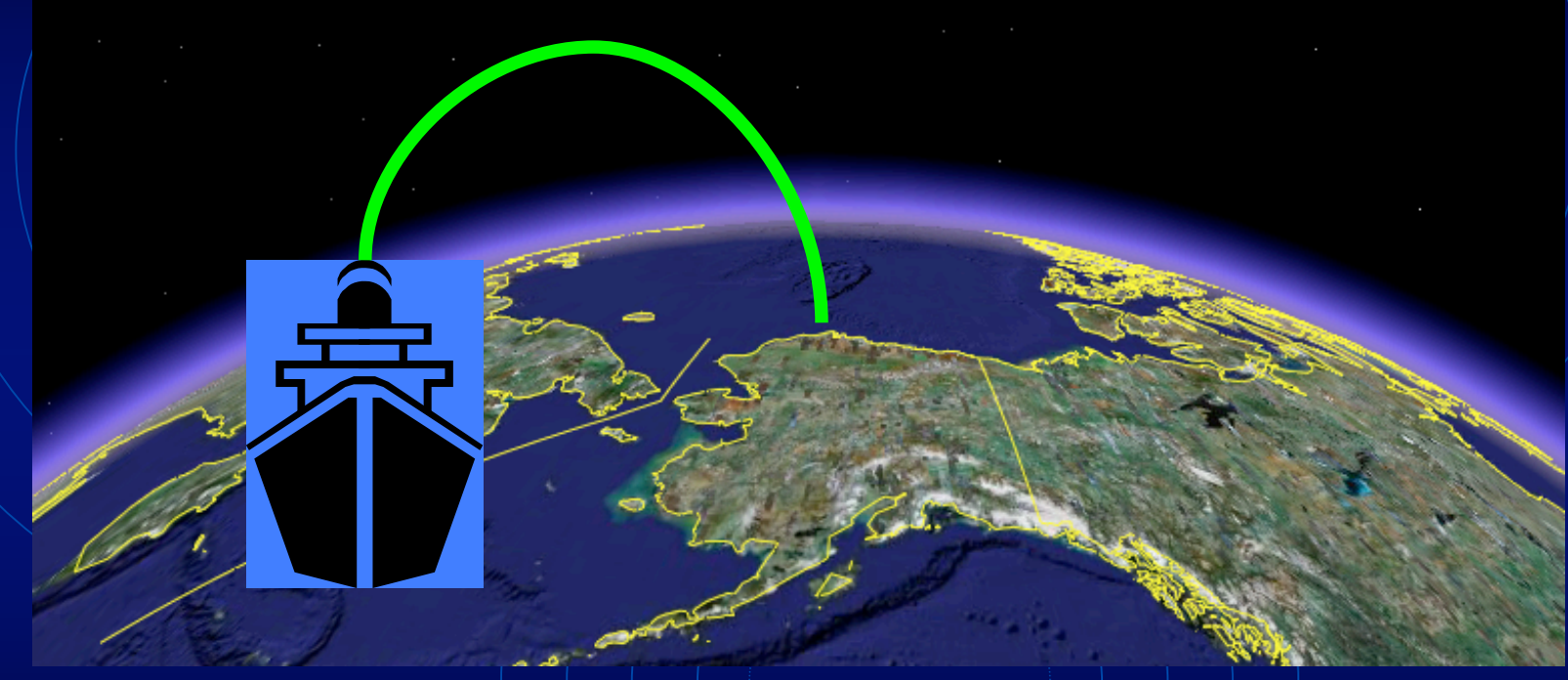

Image Courtesy of Google Earth

### Practical Requirements

- Automatic.
- Maintenance free.
- Requires little or no increased technical skill on the part of the ship's staff and no additional personnel.
- Relatively secure.
- Doesn't require redesign of ship or shore facility networks.

### The Search

No inexpensive commercial implementations met our requirements.

Ability to decentralize routing.

**CISCO SYSTEMS** أعطانسيمطليما

**NETGEAR** 

**INKSYS** A Division of Cisco Systems, Inc.

**D-Link Building Networks for People** 

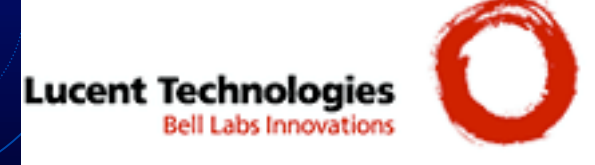

#### http://sssg1.whoi.edu/swap

SWAP

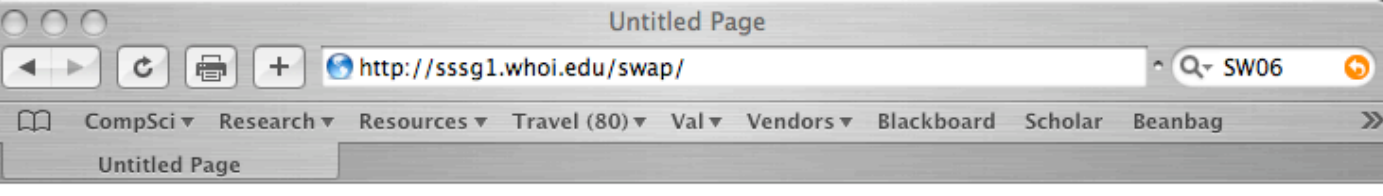

## SWap The Ship to Ship<br>Wireless Access Protocol

about software hardware construction distributions install faq administration tools

#### Project Intro:

SWAP is a collaborative project to provide a working set of hardware, software and networking configurations to facilitate ad-hoc mesh networking between ships, and between ships and shore facilities, within the UNOLS oceanographic research fleet. SWAP is also being developed to facilitate connections between other kinds of nodes, including instrumented buoys, light houses and cabled observatories.

Links

۰

• whoi swap

Engineering

Soekris

• Router

Board

• Mikrotik

Linux Zebra

Quagga

Meshing

• SWAP List Serve

<u>Sown</u>

Mini-ITX

**Hyperlink** Pebble

To better understand our goals read our Story Scenarios and the SWAP FAQ.

In December 2003, several of us met for a weekend at Scripps Institute of Oceanography and hashed out an initial working topology. Much of that topology exists today and the detailed results of our work can be found in our **Candidate Toplogoy Document** 

Copyright © 2003-5 swap

# Open System Interconnection Model

- 7. Application Layer
- 6. Presentation Layer
- 5. Session Layer
- 4. Transport Layer
- 3. Network Layer
- 2. Data Link Layer
- 1. Physical Layer

#### OSI Model "Letter to Larry" Model

- 7. "Dear Larry…"
- 6. Stationary, handwriting, encrypt.
- 5. Conversation
- 4. Registered Mail
- 3. Postal Service. Req's a Zip Code
- 2. Shouting distance. Street Address.
- 1. Roads, City Streets, Highways

# Open System Interconnection [OSI] Model

- 7. Application Layer
- 6. Presentation Layer
- 5. Session Layer
- 4. Transport Layer
- 3. Network Layer
- 2. Data Link Layer
- 1. Physical Layer

Routing packets BETWEEN Networks

Sending packets to hosts WITHIN Networks

802.11 Standard

# Open System Interconnection [OSI] Model

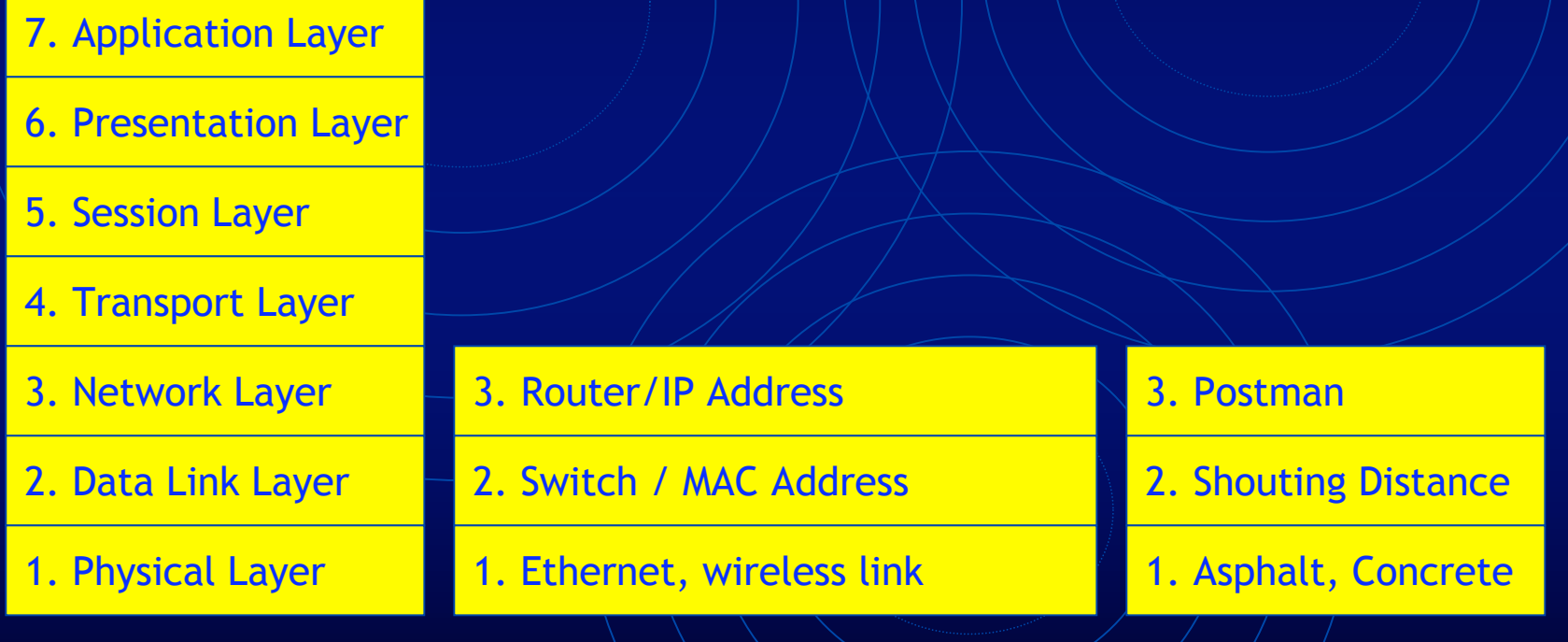

# 802.11Wireless Links

Infrastructure Basic Service Set (IBSS) *AP/Client Model*

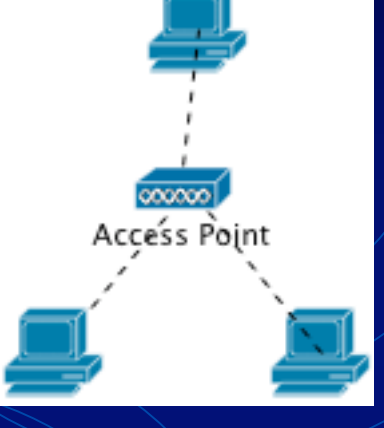

Independent Basic Service Set *Ad-hoc Model*

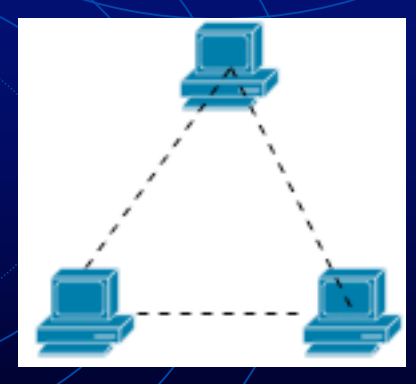

# Wireless Distribution System Network Bridging

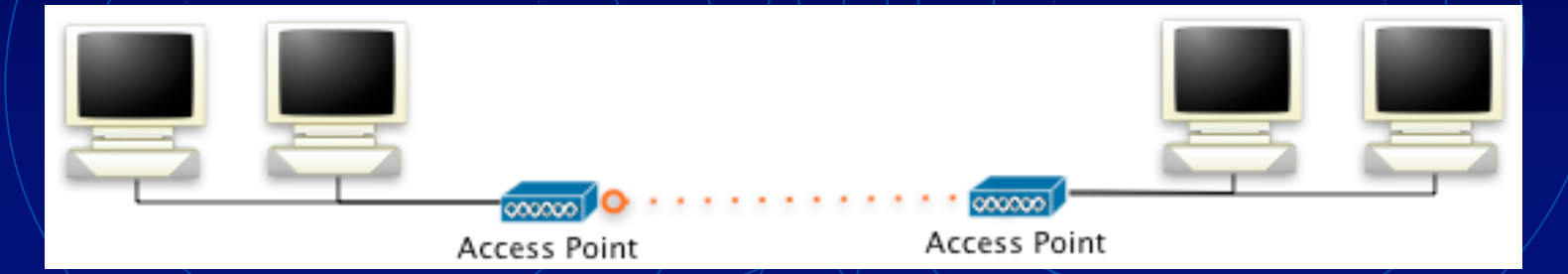

#### Connect network segments instead of hosts.

#### Wireless equivalent of a single switch.

Requires all computers to be on the same Network.

# WDS Links with *aladin*

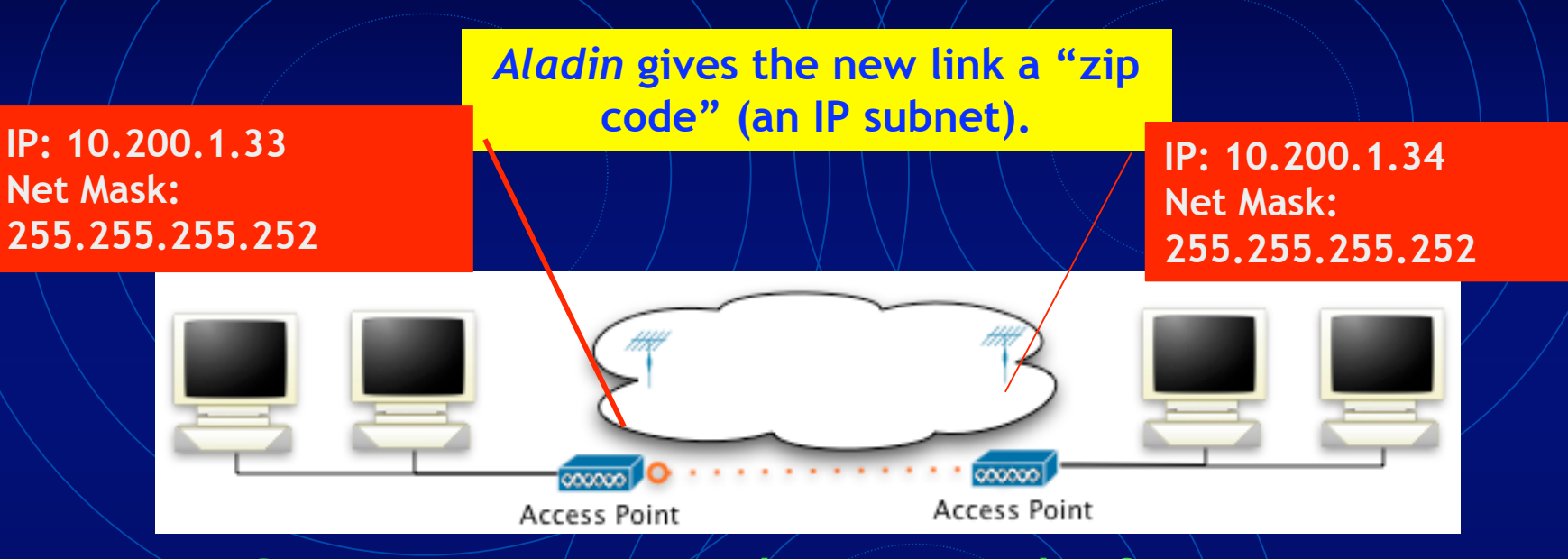

#### Connects *networks* instead of *segments*.

#### Wireless equivalent of two/routers connected by an Ethernet segment.

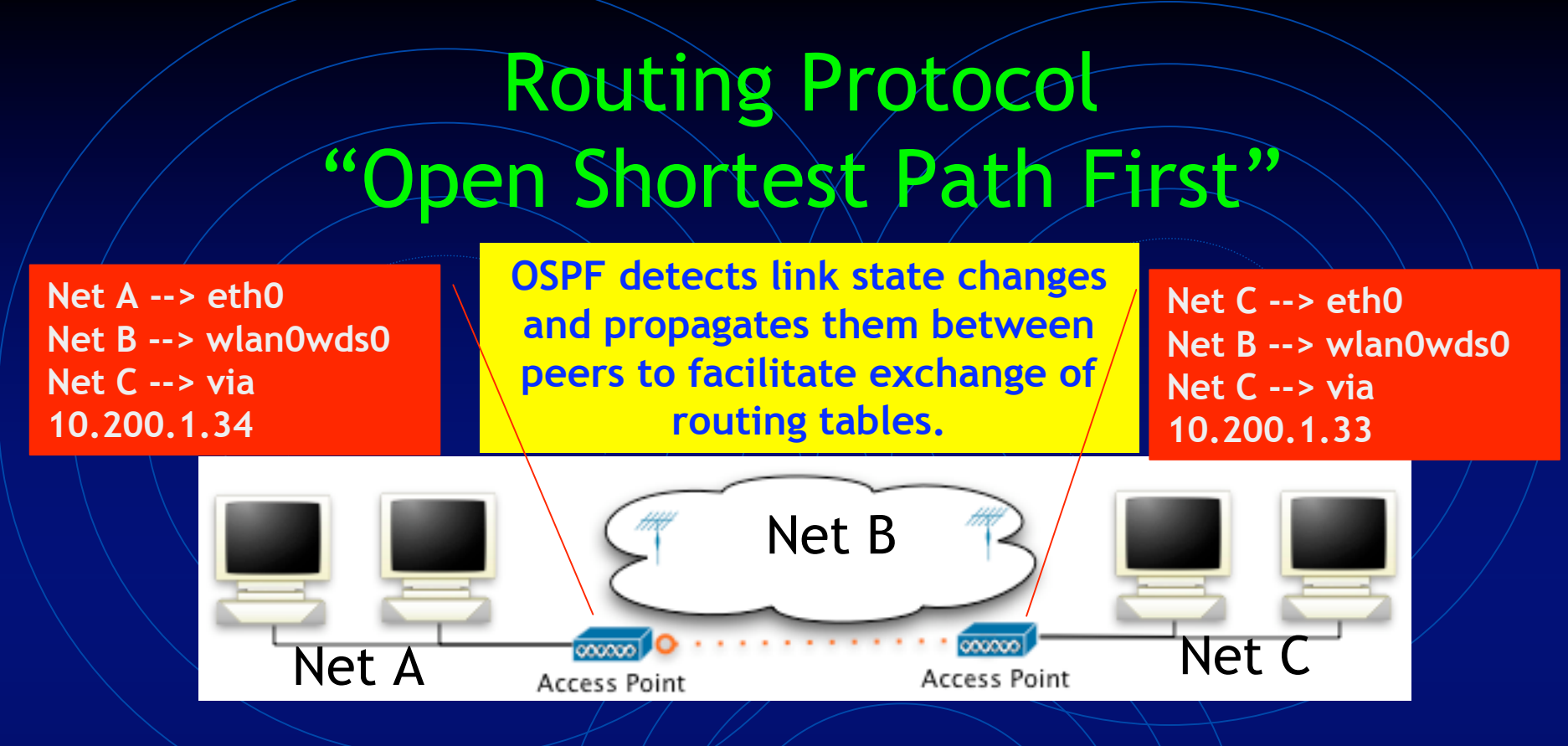

- **Network routing tables are updated automatically.**
- **Each router independently determines the best route to an endpoint, decentralizing the network.**
- **Intermediate nodes route traffic to end points that are not locally connected.**

**MESH NETWORKING!**

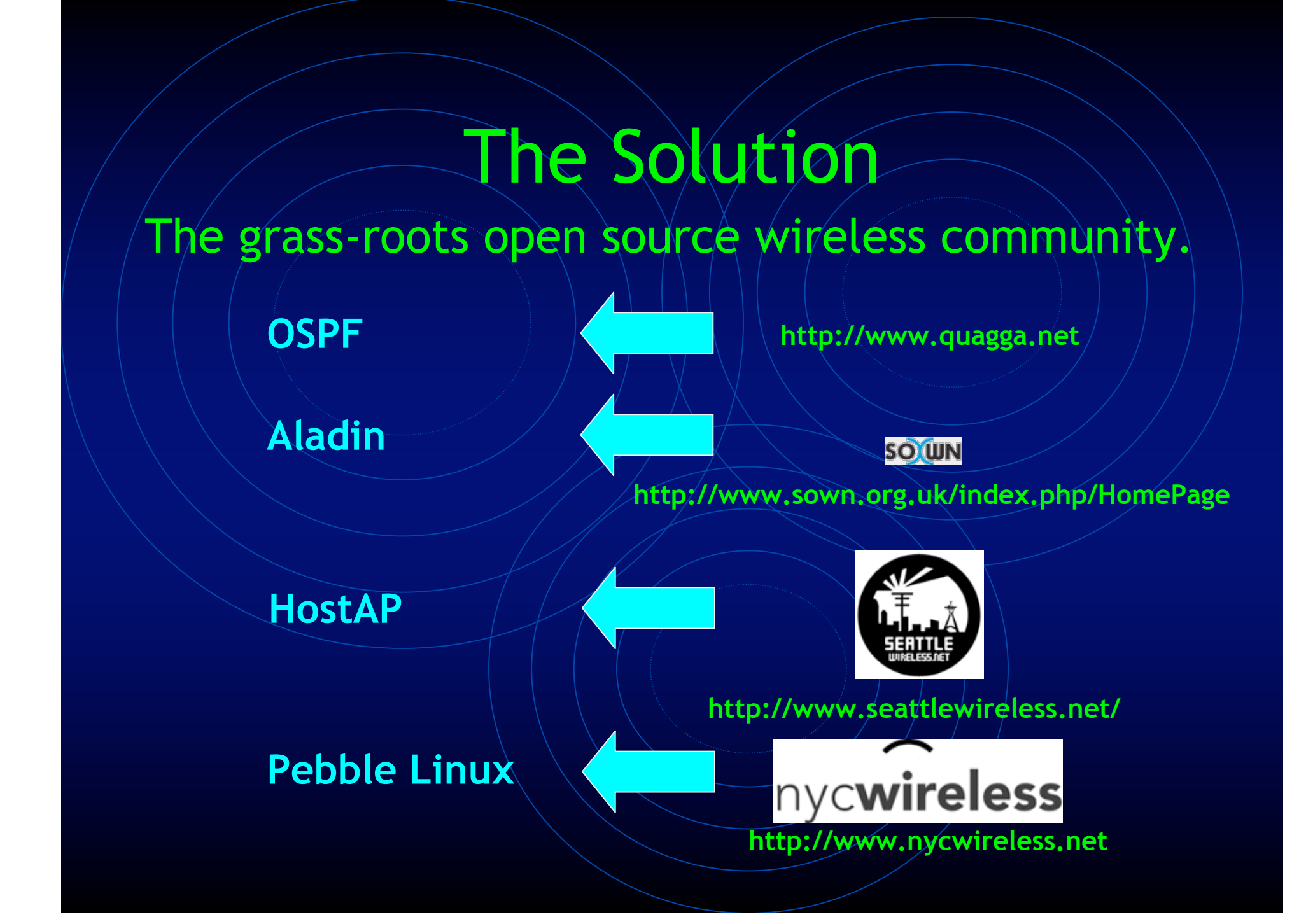

### SWAP Device Hardware

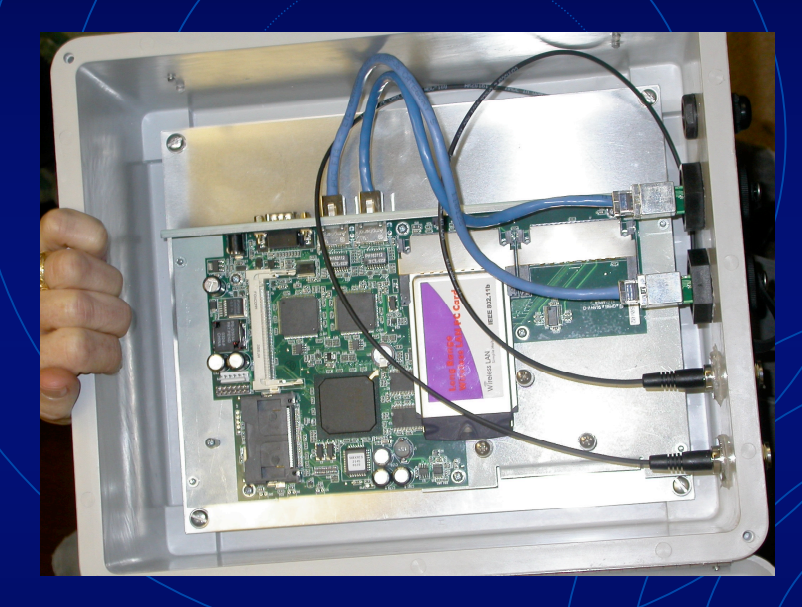

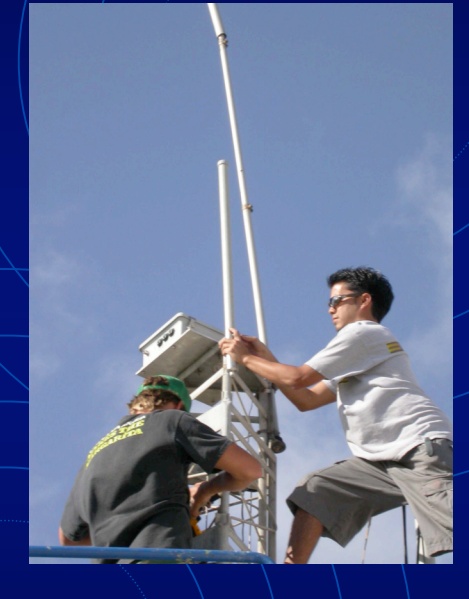

#### Single Board PC 802.11b PCMCIA Card Compact Flash Card (OS)

15dB Omni-Directional Antenna

## SWAP Networks

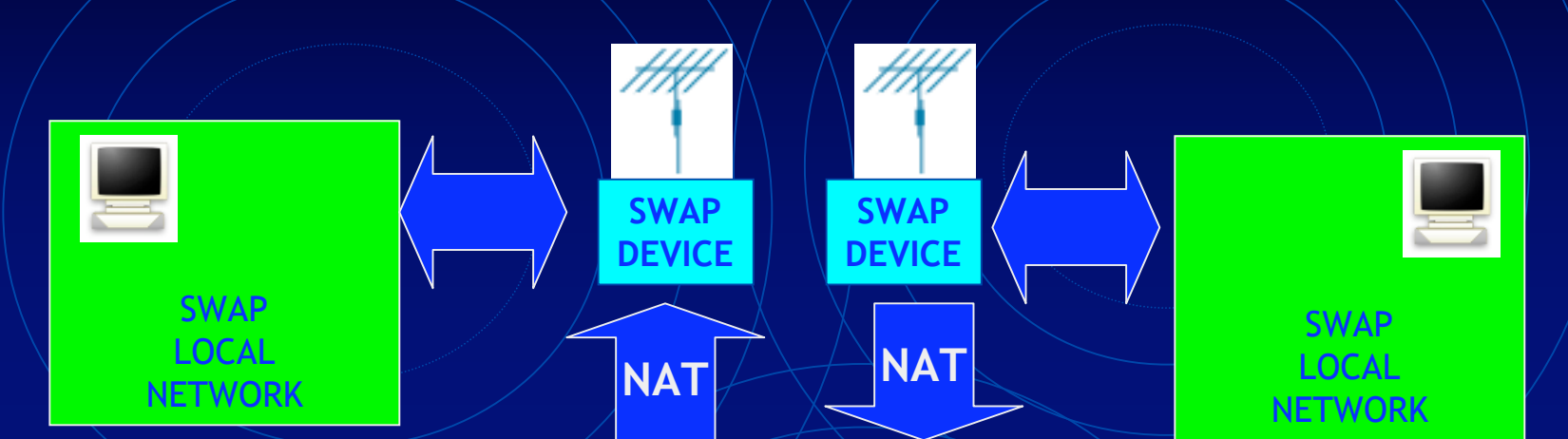

SHIP's INTERNAL **NETWORK** 

#### PUBLIC INTERNET

**SHIP NODE SHORE NODE**

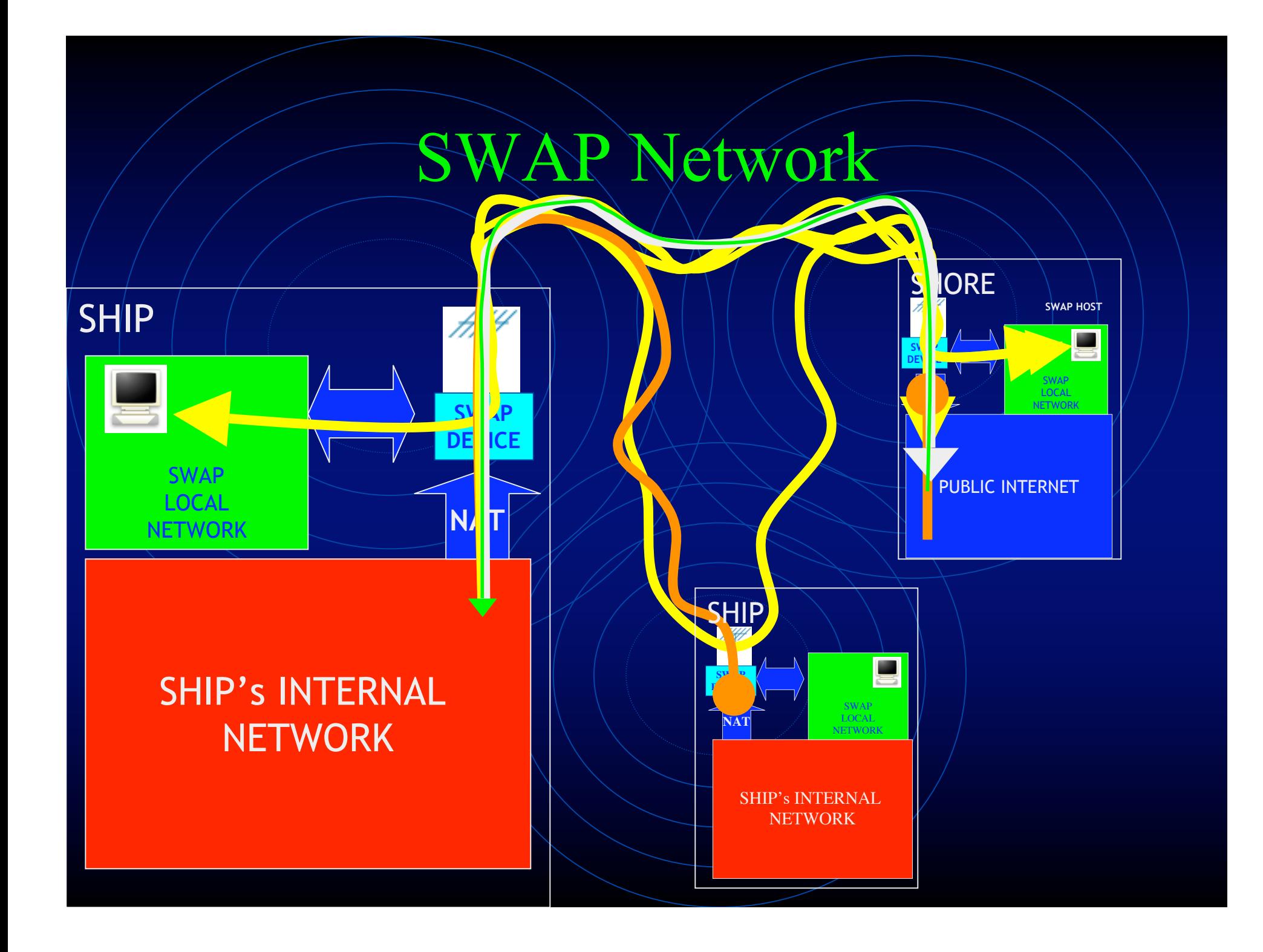

### An Example

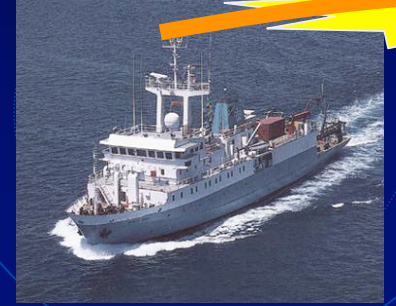

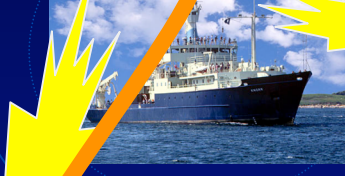

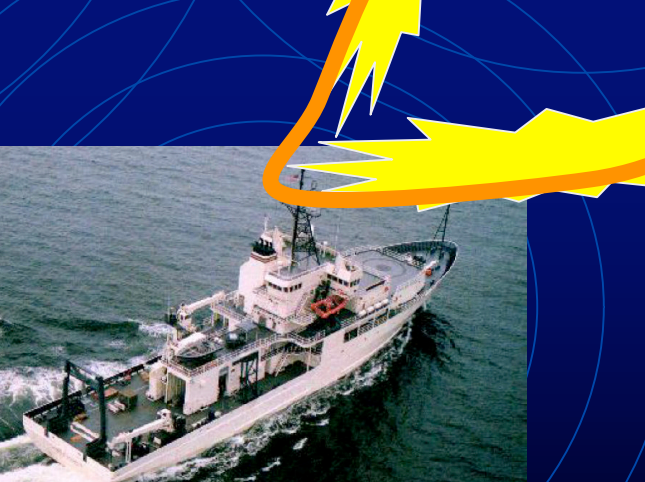

#### Maximum Connection Range

Can I "see" the antenna?

Do I have enough *oomph* to shine/see that far?

### Visual LOS vs. Fresnel Zone

**LOS**

**P**

#### **P - LOS <= lambda / 2**

**R1**

#### Required 2.4GHz Antenna Height Due to Fresnel Zone and Earth

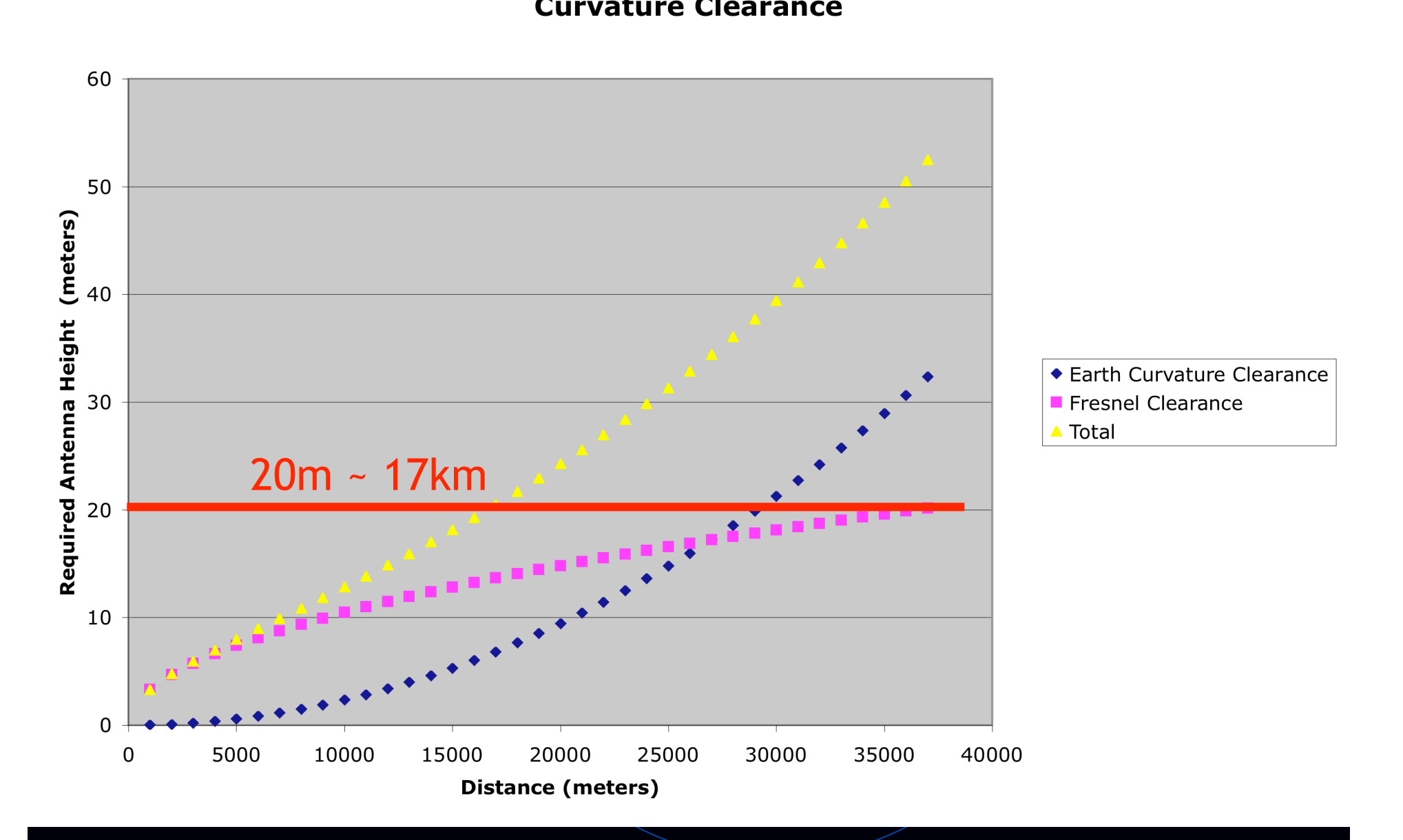

# Fade Margin

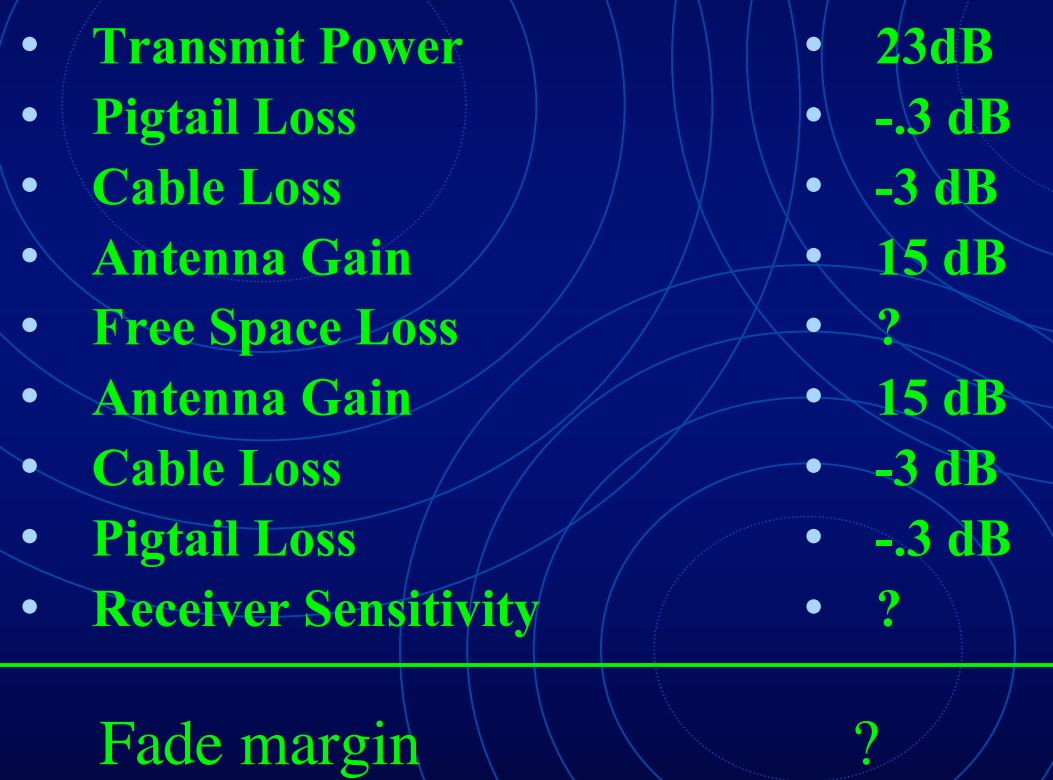

### Free Space Loss for Microwave Links

#### $FSL = 92.4 + 20 \log_{10}(D) + 20 \log_{10}(f)$

•  $D =$  distance in km.

•  $f = frequency in GHz$ 

### Receiver Sensitivity

#### • Seneo/Engenius -- **NL/SL2511CD PLUS EXT2**

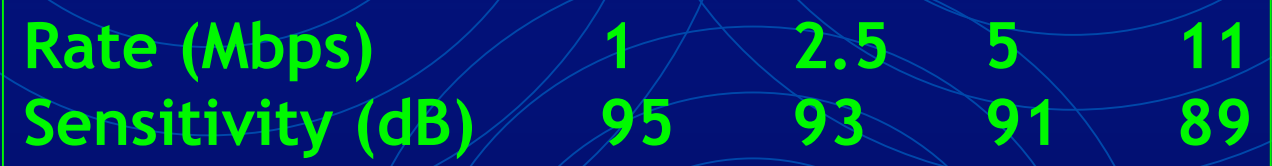

http://www.freenetworks.org/moin/index.cgi/ReceiveSensitivity

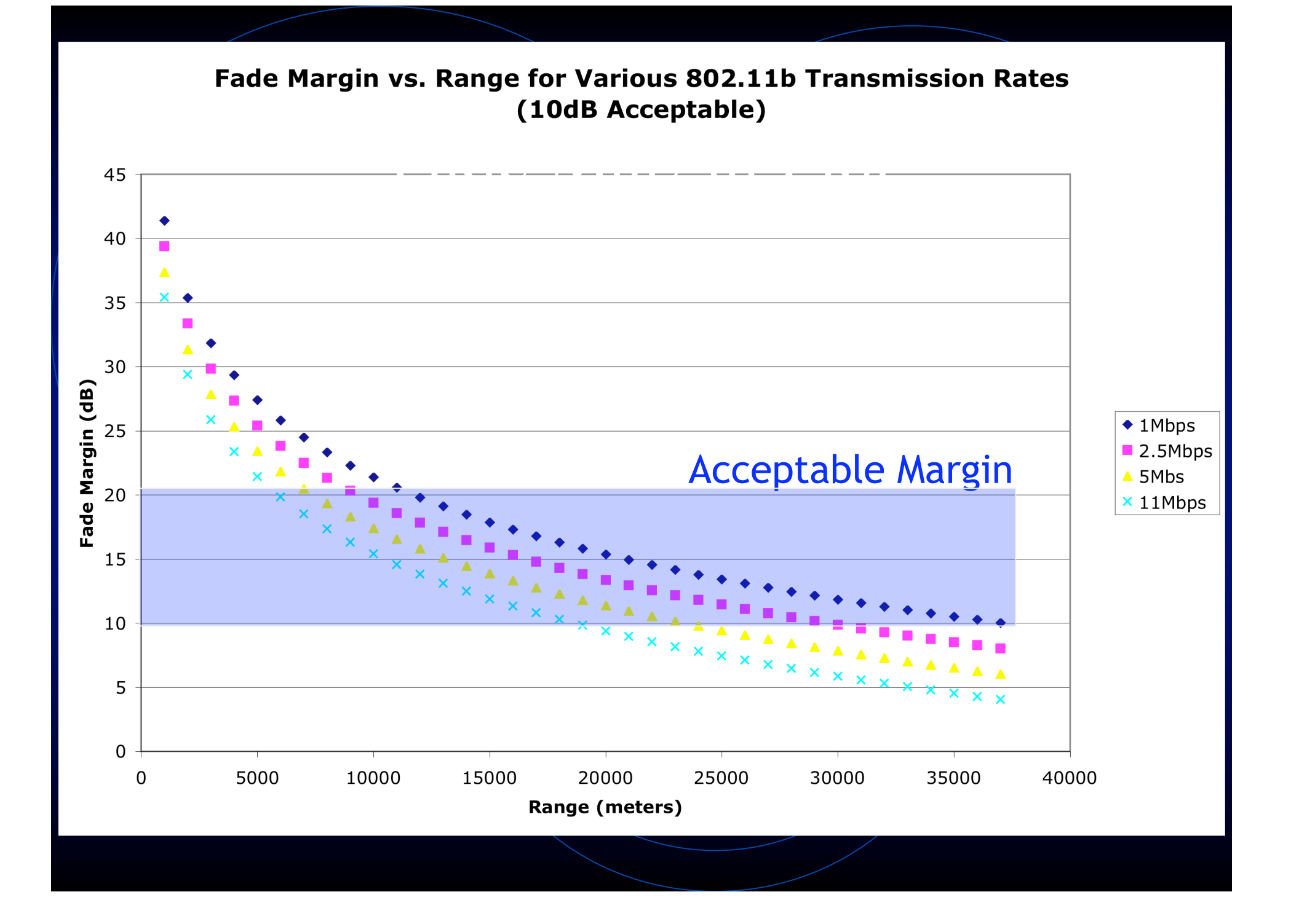

#### Columbia River<br>
network connectivity through 2006-10-09 09:00:04 PST<br> **Woods Hole**

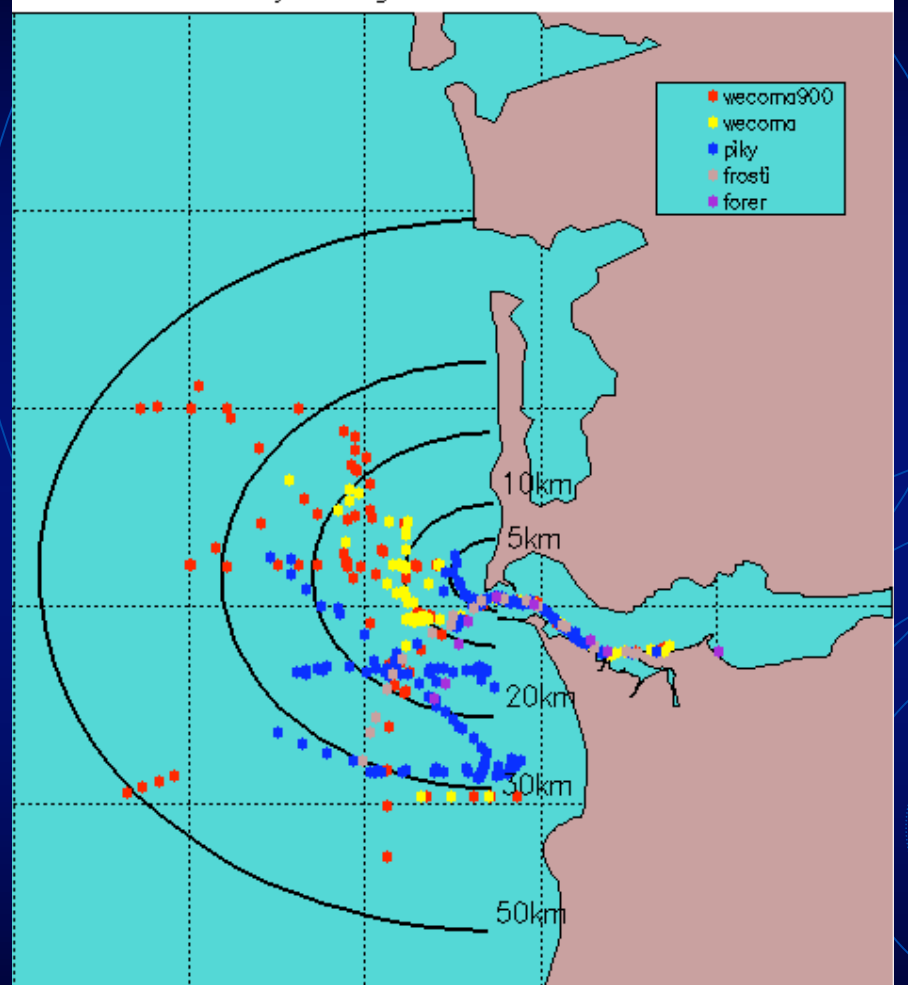

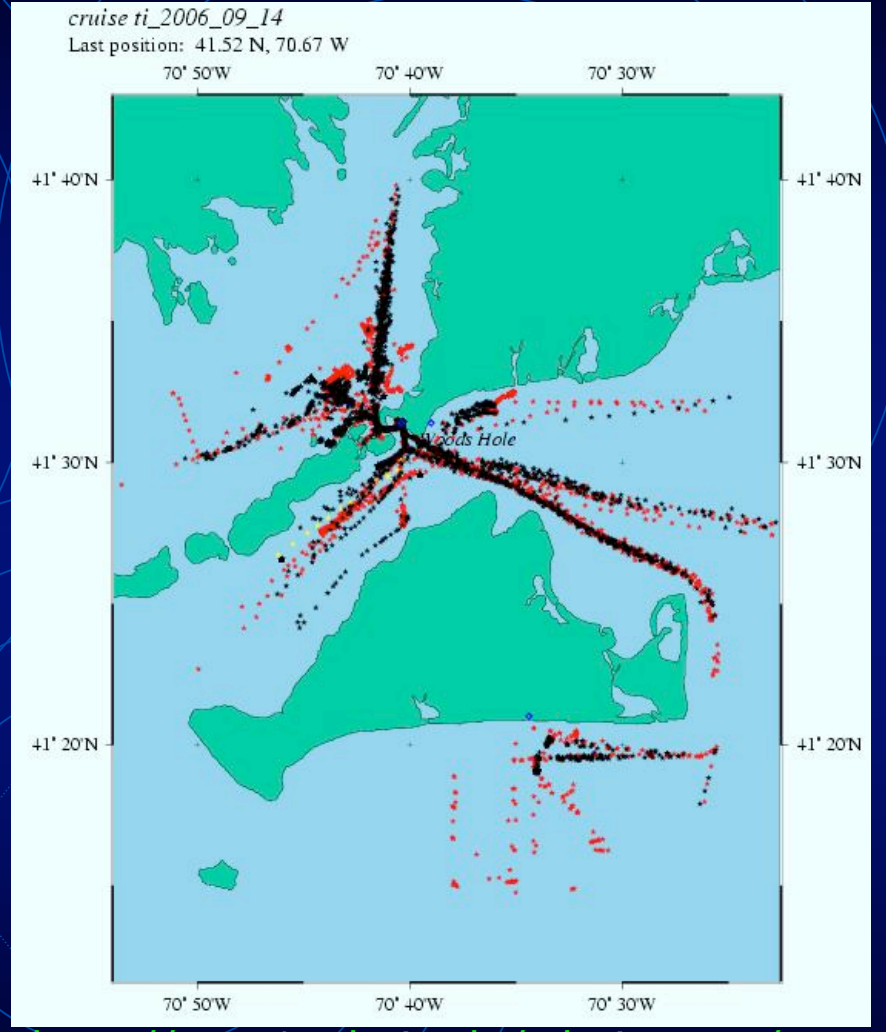

http://www.ccalmr.ogi.edu/CORIE/cruises/sigiso.html http://sssg1.whoi.edu/whoi\_swap/

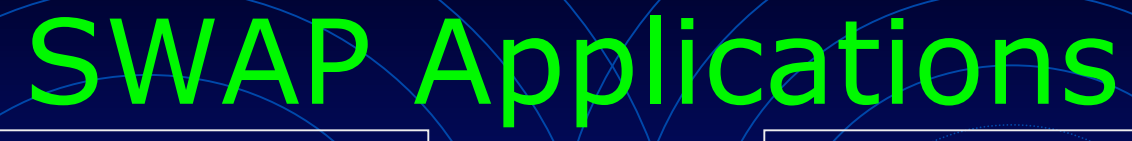

Ship's Web Page

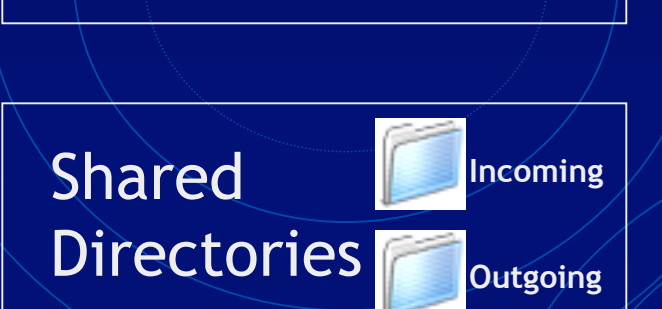

S

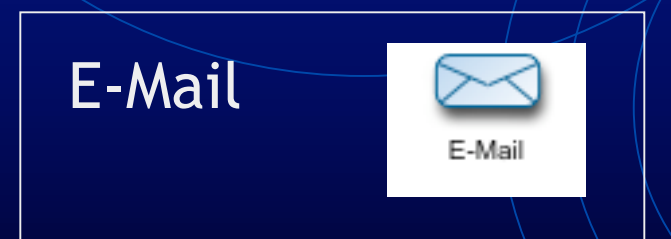

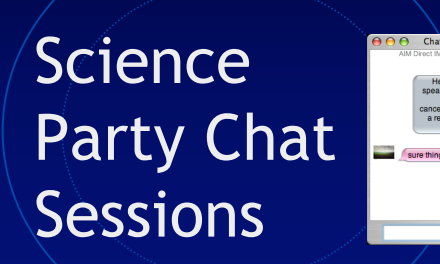

**Science** Party VoIP Lines

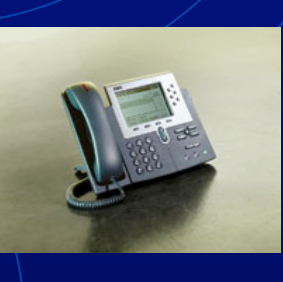

# SWAP Applications

<sup>\*</sup> Google Eye alt 3288.99 km

#### Distributed GIS of Opportunity

14011

14014

© 2006 Europa Technologies 77°37'10.15" W Streaming |||||||||| 100%

Pointer 43°19'12.66" N

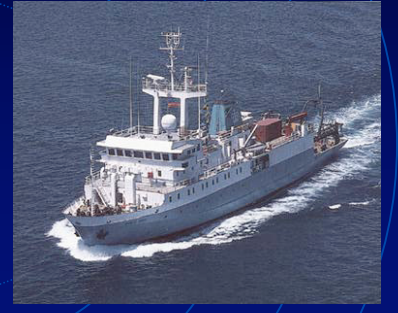

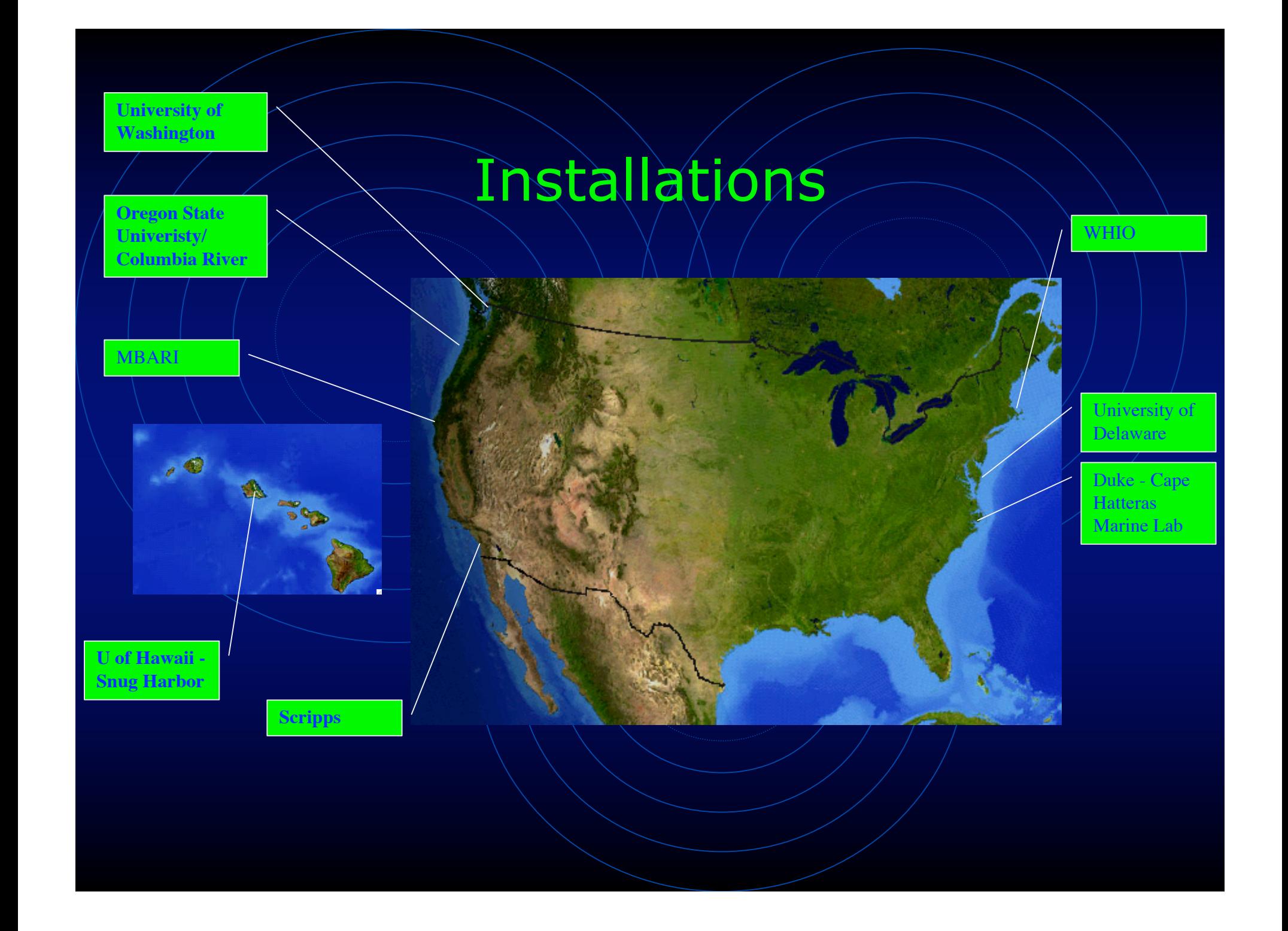

### Suitcase node

Ø

**SUITCASE WIRELESS NETWORKING NODE** THIS IS NOT A BOMB!

### Remaining Issues

- $\bullet$  A more scalable routing engine. [OLSR?]
- Graceful handling of poor quality links.
- User Friendly Interface.
- Security
- "Telecom Reality Check"

# Thanks.